# **BAB IV Pengumpulan Data**

## **IV.1. Data Lereng Eksisting**

Menurut Budhu (2011) terdapat 4 fase pengambilan data sebelum melakukan desain perkuatan lereng. Hal ini bertujuan untuk mendapatkan desain yang lebih akurat sesuai kondisi eksisting. Berikut tahapan pengumpulan data lereng eksiting yang dilakukan:

## **IV.1.1.***Desk Study*

Fase *desk study* merupakan proses pertama dalam pengumpulan informasi mengenai lereng yang akan diperkuat seperti peta topografi, foto udara, citra satelit, dan geologis. Data tersebut dapat diperoleh dengan bantuan situs internet seperti earth.google.com yang berfungsi sebagai pengumpul data secara geografis, medan lokasi, dan Gambaran secara 3D. Hal ini bertujuan untuk mengetahui kondisi lereng yang akan diperkuat secara garis besar (Tijani, 2015). Kondisi lereng yang ditinjau dengan menggunakan situs internet earth.google.com dapat dilihat pada Gambar IV.1.

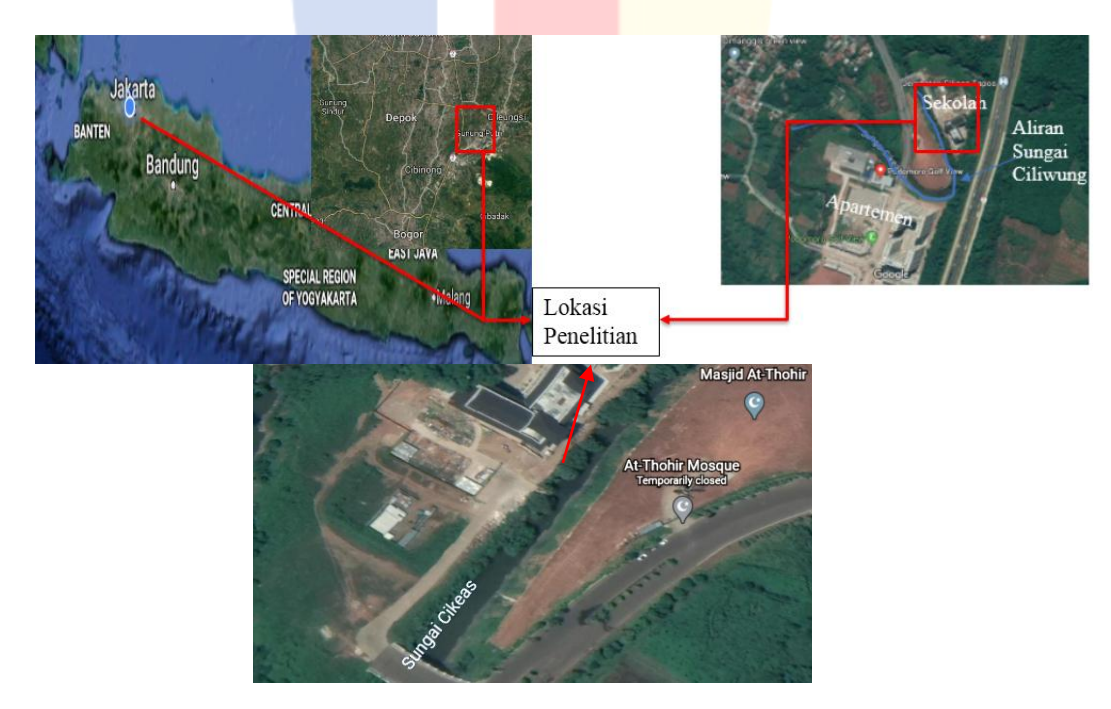

Gambar IV.1 Kondisi Lereng Eksiting Dilihat Menggunakan Satelit Google

Earth (Sumber: earth.google.com) Seperti yang terlihat pada Gambar IV.1 kondisi lereng yang berada di tepi sungai dan kondisi tanah berwarna kecoklatan seperti jenis tanah lempung (*clayey*) sehingga jika terjadi banjir akan berpotensi menimbulkan kelongsoran (Badriza, 2015).

#### **IV.1.2.Peninjauan Lokasi**

Peninjaun langsung lokasi lereng yang akan di perkuat bertujuan untuk mendapatkan gambaran umum topografi dan geologi secara langsung. Fase ini juga berfungsi sebagai pembanding informasi yang didapat pada fase *desk study* terhadap kondisi aktual (Budhu, 2011). Menurut Herman (2008), dalam melakukan peninjauan lokasi hal yang perlu dilakukan adalah:

- 1. Foto-foto mengenai kondisi lereng dan lingkungan di sekitar.
- 2. Sketsa topografi.
- 3. Sketsa semua pagar, pos utilitas, jalan masuk, jalan setapak, sistem drainase, dan sebagainya.

Berdasarkan hal itu dibuatlah sketsa Gambar lokasi lereng seperti yang terlihat pada Gambar IV.2 dan Gambar IV.3.

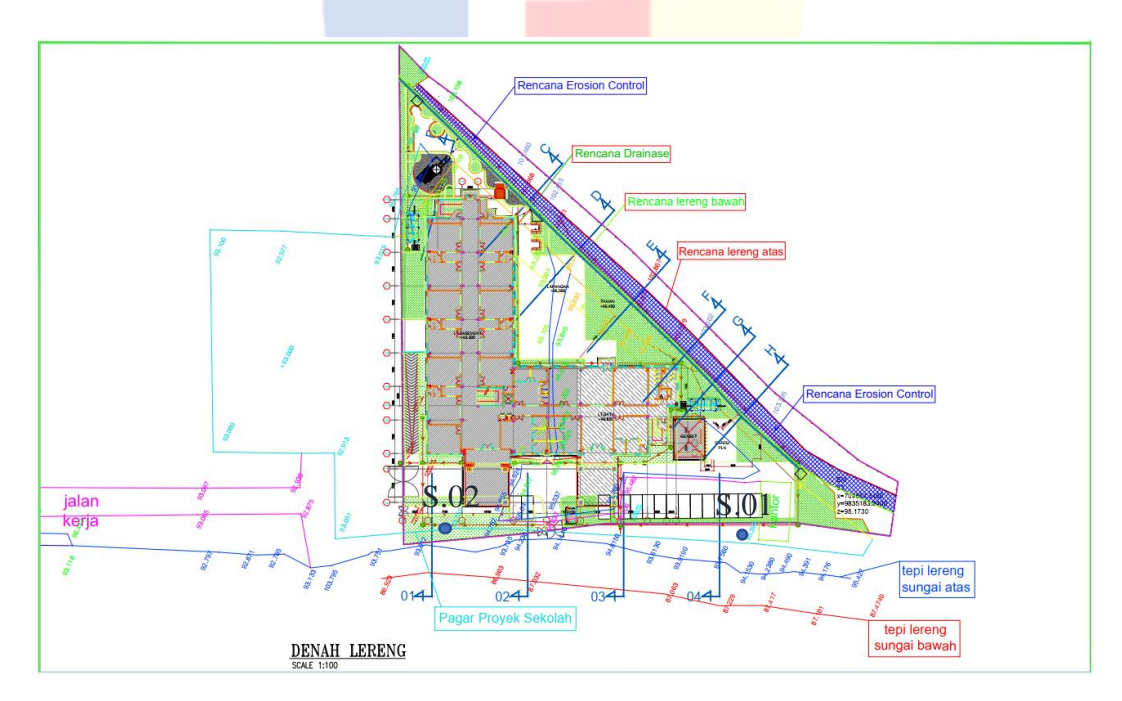

Gambar IV.2 Denah Lereng yang akan Diperkuat

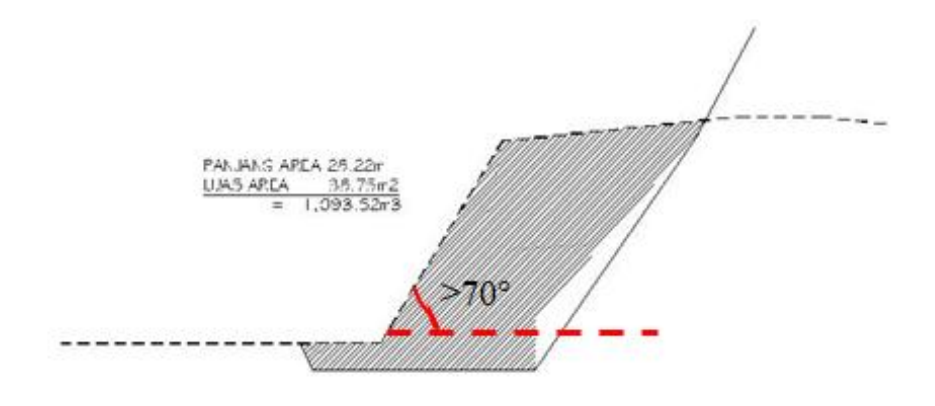

GALIAN POTONGAN 01 SON F 1-50

# Gambar IV.3 Potongan 01 Lereng (Untuk Detail Gambar Dapat Melihat Lampiran C)

Berdasarkan hasil pengamatan langsung, lereng yang akan diperkuat sepanjang 100m dengan muka air sungai mencapai ketinggian 6 meter ketika banjir. Kondisi muka air yang cukup tinggi tersebut perlu diperhitungkan ketika melakukan desain perkuatan, hal ini dikarenakan beban air cukup berpengaruh terhadap konstruksi (Setyanto, Zakaria, & Permana, 2016). Serta didapatkan kondisi lereng yang paling ekstream yaitu berada pada lereng potongan 1. Lereng tersebut memiliki kemiringan rata-rata >70° dengan ketinggian  $\pm 10$  meter dan lebar  $\pm 7$ meter membuat lereng tersebut yang paling berpotensi mengalami kelongsoran. Sehingga lereng tersebut dijadikan sebagai acuan untuk pemodelan perkuatan lereng dengan menggunakan aplikasi Plaxis V.8.2 (Herdiyatmo, 2010).

Selain itu, pada fase ini dilakukan penentuan titik-titik uji lapangan (sondir). Uji sondir yang dilakukan minimal pada 2 titik, dipilih secara acak di lokasi lereng yang di tinjau. Hal ini dilakukan sebagai pembanding dan untuk mendapatkan gambaran kondisi geologis secara akurat (Herdiyatmo, 2010).

### **IV.1.3.Data Lapangan**

Berdasarkan denah lokasi lereng yang diperlihatkan pada Gambar IV.2, selanjutnya dilakukan proses pengambilan data lapangan. Pengambilan data lapangan dilakukan dengan menggunakan uji sondir secara manual untuk mendapatkan sampel tanah. Menurut SNI 2827:2008 uji sondir bertujuan untuk menentukan struktur geologis tanah, kondisi air tanah, dan mendapatkan sampel yang terganggu dan tidak terganggu untuk tes laboratorium. Seperti yang terlihat pada Gambar IV.4 dan Gambar IV.5 untuk hasil uji sondir adalah sebagai berikut:

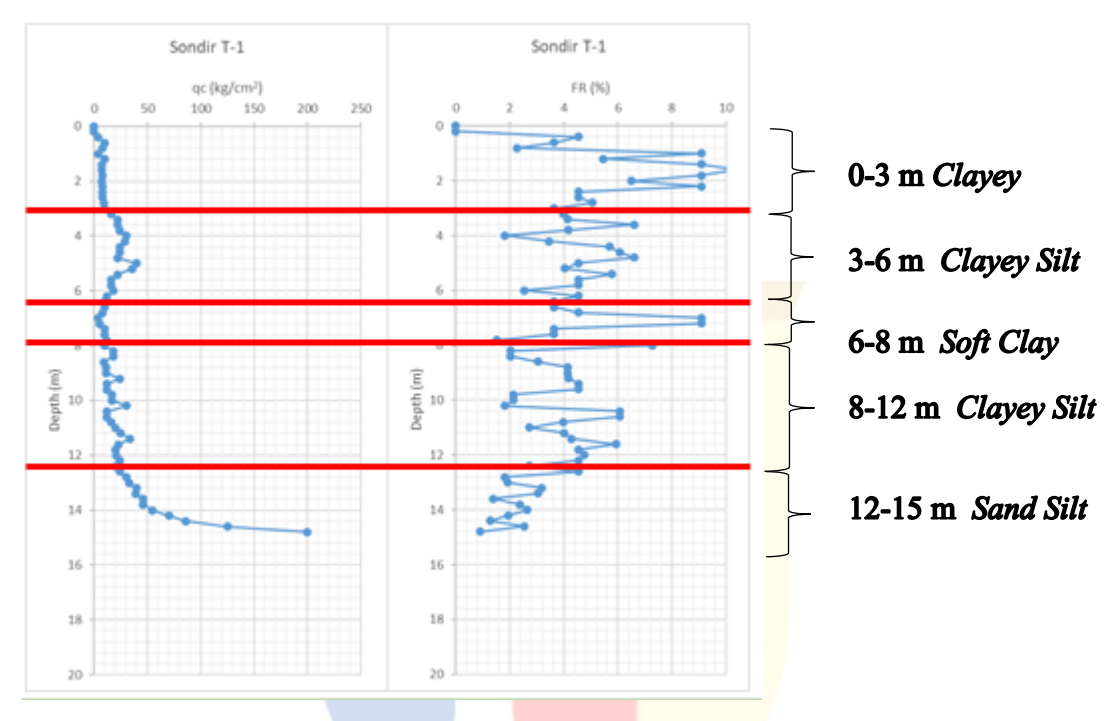

Gambar IV.4 Grafik Uji Sondir (S-01)

Terlihat dalam Gambar IV.4 data uji sondir tersebut diklarifikasikan menjadi beberapa bagian dan kemudian ditampilkan dalam bentuk tabel untuk mempermudah dalam pembacaan seperti terlihat pada Tabel IV.1.

| Kedalaman (m) | $q_c$ (kg/cm <sup>2</sup> ) | FR (%)   | <b>Deskripsi</b> | Kepadatan            |
|---------------|-----------------------------|----------|------------------|----------------------|
| $0 - 3$       | $5-10$                      | $4 - 10$ | Clayey           | Lunak                |
| $3-6$         | 10-40                       | $2-6$    | Silty clay       | <b>Relatif Padat</b> |
| $6 - 8$       | $0-10$                      | 4-9      | Clay Soft        | Sangat Lunak         |
| $8 - 12$      | $10-30$                     | $2 - 6$  | Silty clay       | <b>Relatif Padat</b> |
| $12 - 15$     | 20-200                      | $1 - 3$  | Sandy Silt       | <b>Sangat Padat</b>  |

Tabel IV.1 Jenis-jenis Tanah pada Lokasi Uji Sondir (S-01)

Seperti yang ditunjukan Tabel IV.1 pada kedalaman 0-3 m jenis tanahnya adalah tanah lempung yang memiliki q $_{\rm c}$  5-10 kg/cm $^2$  dengan kepadatan yang lunak. Dimana pada ketinggian ini terdapat muka air tanah yang cukup berpengaruh terhadap desain (Wihardi, Munirwansyah, & Saleh, 2018). Pada kedalaman 3-6 m jenis tanahnya ialah lempung lanau yang memiliki  $q_c$  10-40 kg/cm<sup>2</sup> dengan kepadatan yang relatif padat. Pada kedalaman 6-8 m jenis tanahnya ialah *soft clay* yang memiliki  $q_c$  0-10 kg/cm<sup>2</sup> dengan kepadatan yang sangat lunak. Pada kedalaman 8-12 m jenis tanahnya ialah lempung lanau yang memiliki  $q_c$  10-30 kg/cm<sup>2</sup> dengan kepadatan yang relatif padat. Pada kedalaman 12-15 m jenis tanahnya ialah pasir yang memiliki  $q_c$  20-200 kg/cm<sup>2</sup> dengan kepadatan yang sangat padat. Hal ini berarti semakin besar nilai q<sub>c</sub> maka semakin besar daya dukung tanahnya (Holtz & Kovacs, 1981).

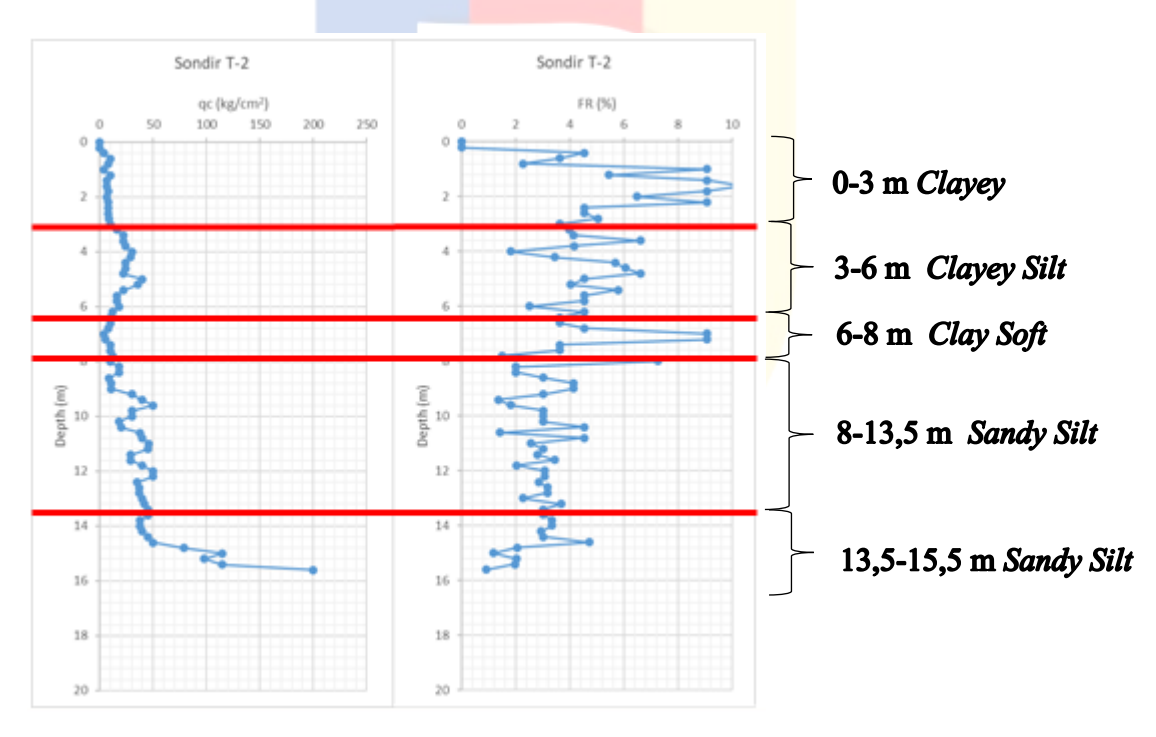

Gambar IV.5 Grafik Uji Sondir (S-02)

Terlihat dalam Gambar IV.5 data uji sondir tersebut diklarifikasikan menjadi beberapa bagian dan kemudian ditampilkan dalam bentuk tabel untuk mempermudah dalam pembacaan seperti terlihat pada Tabel IV.2.

| Kedalaman (m) | $q_c$ (kg/cm <sup>2</sup> ) | FR (%)      | <b>Deskripsi</b> | Kepadatan            |
|---------------|-----------------------------|-------------|------------------|----------------------|
| $0 - 3$       | $5-10$                      | $2 - 10$    | Clayey           | Lunak                |
| $3-6$         | $10-40$                     | $2 - 6.5$   | Silty clay       | <b>Relatif Padat</b> |
| $6 - 8$       | $0 - 10$                    | $3.5 - 9$   | Clay Soft        | Sangat Lunak         |
| $8 - 13.5$    | $10-50$                     | $1.5 - 4.5$ | Sandy Silt       | <b>Relatif Padat</b> |
| 13.5-15.5     | 30-200                      | $1-4.5$     | Sandy Silt       | <b>Sangat Padat</b>  |

Tabel IV.2 Jenis-jenis Tanah Pada Sondir (S-02)

Seperti yang ditunjukan Tabel IV.2 pada kedalaman 0-3 m jenis tanahnya ialah lempung yang memiliki  $q_c$  5-10 kg/cm<sup>2</sup> dengan kepadatan yang lunak. Dimana pada ketinggian ini terdapat muka air tanah yang cukup berpengaruh terhadap desain (Wihardi, Munirwansyah, & Saleh, 2018). Pada kedalaman 3-6 m jenis tanahnya ialah lempung lanau yang memiliki q<sub>c</sub> 10-40 kg/cm<sup>2</sup> dengan kepadatan yang relatif padat. Pada kedalaman 6-8 m jenis tanahnya ialah *soft clay* yang memiliki q<sub>c</sub> 0-10 kg/cm<sup>2</sup> dengan kepa<mark>datan yan</mark>g san<mark>gat lun</mark>ak. Pada kedalaman 8-13,5 m jenis tanahnya ialah lempung lanau yang memiliki q<sub>c</sub> 10-50 kg/cm<sup>2</sup> dengan kepadatan yang relatif padat. Pada kedalaman 13,5-15,5 m jenis tanahnya ialah pasir yang memiliki q<sub>c</sub> 30-200 kg/cm<sup>2</sup> dengan kepadatan yang sangat padat. Hal ini berarti semakin besar nilai q<sub>e</sub> maka semakin besar daya dukung tanahnya (Holtz & Kovacs, 1981).

## **IV.1.4.Data Laboratorium**

Sampel tanah yang telah didapatkan dari hasil pengambilan sampel di lapangan selanjutnya akan dilakukan uji laboratorium. Menurut SNI 8460:2017 uji laboratorium yang dilakukan adalah Uji berat jenis tanah (*specific grafity*), hydrometer test, LL, PL, triaxial UU, dan CBR. Uji tersebut bertujuan untuk mendapatkan klasifikasi tanah, berat jenis tanah, angka pori, derajat kejenuhan, kekuatan tanah, permeabilitas, respon tegangan-regangan, dan kohesi tanah (Budhu, 2011). Tabel IV.3 menampilkan data tanah yang didapatkan dari hasil uji laboratorium.

Tabel IV.3. Data Hasil Laboratorium

| <b>SONDIR1</b> |             |          |                                               |            |                                             |                                    |                   |                      |                      |       |      |                                               |                                                            |      |                      |           |
|----------------|-------------|----------|-----------------------------------------------|------------|---------------------------------------------|------------------------------------|-------------------|----------------------|----------------------|-------|------|-----------------------------------------------|------------------------------------------------------------|------|----------------------|-----------|
| Kedalaman      | Nama        |          | Yunsat                                        | Ysat       | kx                                          | ky                                 | v                 | Eref                 | $C_{ref}$            | φ     | Ψ    | Einer                                         | $C_{\text{iner}}$                                          | Vref | T-Strength Rinter    |           |
| [m]            |             | Type     | [kN/m <sup>3</sup> ]                          | $[kN/m^3]$ | [m/day]                                     | [m/day]                            | $[\cdot]$         | [kN/m <sup>2</sup> ] | [kN/m <sup>2</sup> ] | r٦    | Г    |                                               | $\left[\mathrm{kN/m^3}\right]\left[\mathrm{kN/m^3}\right]$ | [m]  | [kN/m <sup>2</sup> ] | $[\cdot]$ |
| $0 - 3$        | Clayey      | Undraind | 12.00                                         | 18.00      | 1.000E-03                                   | 1.000E-03                          | 0.30              | 15,000.00            | 38.00                | 11.00 | 0.00 | 0.00                                          | 0.00                                                       | 0.00 | 0.00                 | 0.90      |
| $3-6$          | Clayey Silt | Undraind | 16.00                                         | 18.00      | 1.000E-06                                   | 1.000E-06 0.30                     |                   | 12,000.00            | 35.00                | 25.00 | 0.00 | 0.00                                          | 0.00                                                       | 0.00 | 0.00                 | 0.90      |
| $6 - 8$        | Clay Soft   | Drained  | 15.00                                         | 16.00      | 1.000E-05                                   | 1.000E-05 0.33                     |                   | 6,000.00             | 18.00                | 12.00 | 0.00 | 0.00                                          | 0.00                                                       | 0.00 | 0.00                 | 0.90      |
| $8 - 12$       | Clavey Silt | Drained  | 15.00                                         | 16.00      | 1.000E-07                                   | 1.000E-07   0.35                   |                   | 4,000.00             | 12.00                | 12.00 | 0.00 | 0.00                                          | 0.00                                                       | 0.00 | 0.00                 | 0.90      |
| $12 - 15$      | Sandy Silt  | Undraind | 17.00                                         | 20.00      |                                             | 1.000E+00 1.000E+00 0.30 10,000.00 |                   |                      | 25.00                | 25.00 | 0.00 | 0.00                                          | 0.00                                                       | 0.00 | 0.00                 | 0.90      |
|                |             |          |                                               |            |                                             |                                    | <b>SONDIR 2</b>   |                      |                      |       |      |                                               |                                                            |      |                      |           |
| Kedalaman      | Nama        | Type     | Yunsat                                        | Ysat       | kx                                          | ky                                 | v                 | Eref                 | $C_{ref}$            | φ     | Ψ    | Einer                                         | Ciner                                                      | Vref | T-Strength Rinter    |           |
| [m]            |             |          | $\lceil kN/m^3 \rceil$ $\lceil kN/m^3 \rceil$ |            | [m/day]                                     | [m/day]                            | $\lceil - \rceil$ | [kN/m <sup>2</sup> ] | [kN/m <sup>2</sup> ] | r٦    | Γ٦   | $\lceil kN/m^3 \rceil$ $\lceil kN/m^3 \rceil$ |                                                            | [m]  | [kN/m <sup>2</sup> ] | $[\cdot]$ |
| $0 - 3$        | Clayey      | Undraind | 12.98                                         | 17.81      | 1.000E-04                                   | 1.000E-04 0.30 15,000.00           |                   |                      | 38.00                | 11.00 | 0.00 | 0.00                                          | 0.00                                                       | 0.00 | 0.00                 | 0.90      |
| $3-6$          | Clayey Silt | Undraind | 16.00                                         | 18.00      | 1.000E-05                                   | 1.000E-05 0.30 15,000.00           |                   |                      | 35.00                | 25.00 | 0.00 | 0.00                                          | 0.00                                                       | 0.00 | 0.00                 | 0.90      |
| $6 - 8$        | Clay Soft   | Undraind | 15.00                                         | 16.00      | 1.000E-05                                   | 1.000E-05 0.33                     |                   | 6,000.00             | 18.00                | 12.00 | 0.00 | 0.00                                          | 0.00                                                       | 0.00 | 0.00                 | 0.90      |
| $8 - 13.5$     | Sandy Silt  | Drained  | 17.00                                         | 20.00      |                                             | 1.000E+00 1.000E+00 0.20 12,000.00 |                   |                      | 25.00                | 25.00 | 0.00 | 0.00                                          | 0.00                                                       | 0.00 | 0.00                 | 0.90      |
| $13.5 - 15.5$  | Sandy Silt  | Drained  | 19.00                                         | 20.00      | $1.000E+00$   $1.000E+00$   0.30   4,000.00 |                                    |                   |                      | 1.00                 | 35.00 | 0.00 | 0.00                                          | 0.00                                                       | 0.00 | 0.00                 | 0.90      |

Berdasarkan hasil pengamatan langsung, kondisi lereng yang paling ekstream berada pada potongan 1. Pada potongan tersebut terdapat uji sondir (S-02). Sehingga material properties yang digunakan pada pemodelan perkuatan lereng menggunakan aplikasi Plaxis V.8.2 adalah hasil uji sondir 2.

#### **IV.2. Pemodelan pada Aplikasi Plaxis V.8.2**

Pemodelan lereng sebelum di perkuat pada aplikasi Plaxis V.8.2. dilakukan berdasarkan hasil uji lapangan dan laboratorium. Pemodelan pada aplikasi Plaxis V.8.2 dilakukan dengan metode eleman hingga (FEM) dengan pemodelan Gambar berbentuk 2D (Meeking & Rice, 1975).

Menurut Herdiyatmo (2010) kondisi lereng yang paling ekstrem di ambil untuk melakukan analisis stabilitas lereng, hal ini karena lereng tersebut berpotensi mengalami kelongsoran yang tinggi. Sehingga pemodelan awal lereng yang dilakukan yaitu pada potongan lereng 01, seperti yang terlihat pada Gambar IV.3. Hal ini dikarenakan pada potongan tersebut kondisi lereng merupakan yang paling esktrem, memiliki ketinggian hingga 9,031 m dan lebar 6,546 m dengan kemiringan permukaan melebihi dari 70˚ (detial Gambar potongan lereng lainnya dapat melihat pada lampiran C).

Properties material yang digunakan untuk melakukan pemodelan lereng pada aplikasi Plaxis V.8.2 merupakan data tanah hasil uji lapangan dan laboratorium pada sondir (S-02). Hal ini dikarenakan lokasi uji sondir (S-02) berada di dekat potongan 01, sehingga data yang digunakan dalam pemodelan lebih akurat di bandingkan dengan menggunakan data sondir (S-01) (Holtz & Kovacs, 1981).

Pemodelan awal analisis stabilitas lereng dilakukan untuk mendapatkan nilai faktor keamanan pada masa fase konstruksi. Hal ini bertujuan agar ketika melakukan konstruksi penggalian lereng, lereng cukup stabil dan mampu menahan beban sendirinya untuk sementara. Dimana nilai faktor keamanan yang dianjurkan untuk melakukan fase konstruksi yaitu ≥1 (Budhu, 2011). Pemodelan awal analisis stabilitas lereng terdapat beberapa langkah, diantaranya yaitu:

1. Membuat Pemodelan Lereng Sesuai dengan properties material pada table IV.2 dan tabel IV.3 mengenai data uji sondir (S-02).

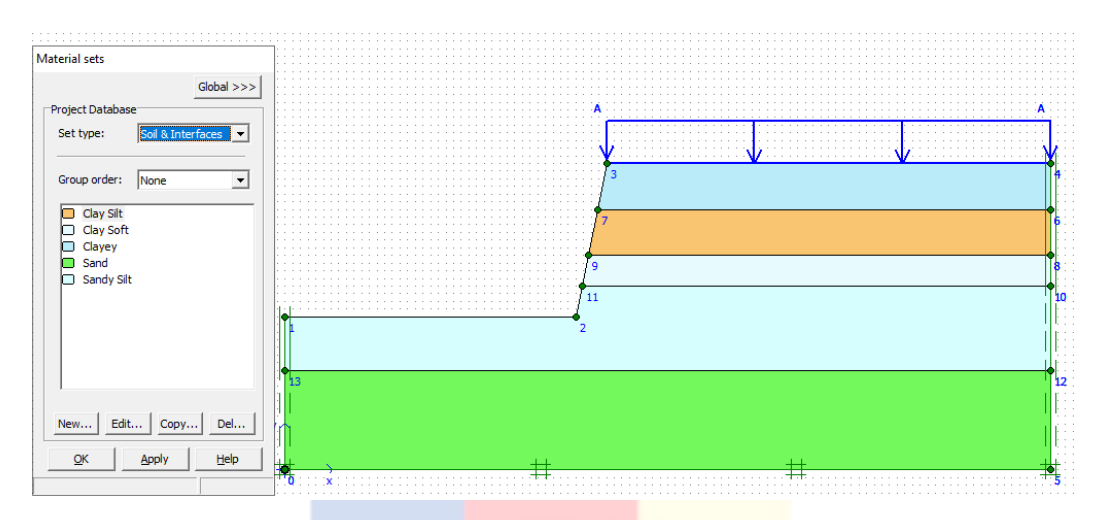

Gambar IV.6 Kondisi Lereng Eksisting

2. Kondisi lereng yang berada di dekat sekolah dan kondisi jalan yang jarang dilalui oleh beban kendaraan besar, sehingga jalan tersebut termasuk dalam kategori II. Berdasarkan SNI SNI 8460:2017 Tabel 24, kondisi jalan yang termasuk golongan II dengan memiliki beban sebesar 22 kPa.

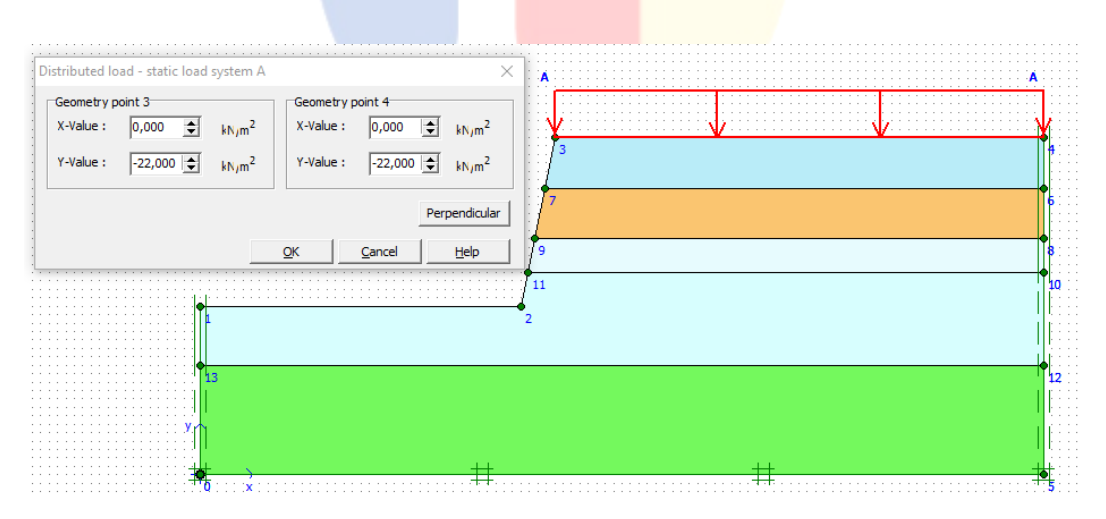

Gambar IV.7 Pemodelan Beban Tambahan Jalan

3. Berdasarkan hasil peninjauan lokasi secara langsung dan uji lapangan yang dilakukan didapatkan ketinggian air sungai setinggi 6 meter dari dasar sungai ketika banjir, dan muka air tanah sebesar 2 meter dari

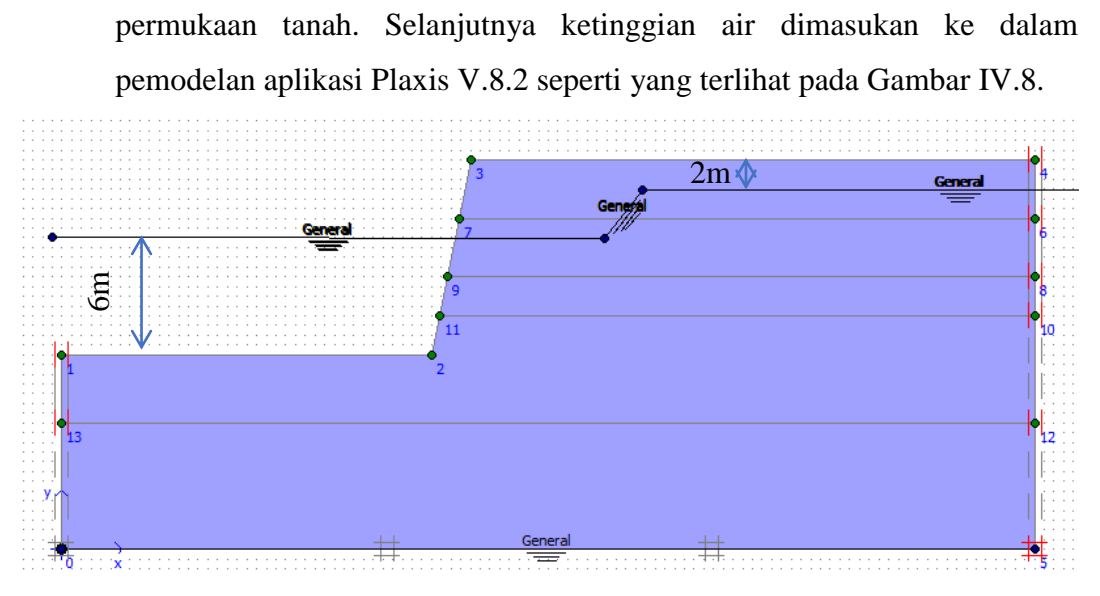

Gambar IV.8 Kondisi Air Sungai pada Lereng Eksisting

- 4. Setelah melakukan pemodelan lereng secara menyeluruh dan semua properties tanah sudah di masukan. Selanjutnya, dilakukan analisis dengan menggunakan aplikasi Plaxis V.8.2. Menurut Wihardi, Murniwansyah, & Saleh (2018) urutan pemodelan plaxis yang dilakukan adalah sebagai berikut:
	- a) *Gravity Load* merupakan beban tersendiri lereng sebelum fase konstruksi dan ditambahkan beban tambahan di atasnya.
	- b) *NILL Step* merupakan proses lereng ketika melakukan fase konstruksi sebelum diberikan beban tambahan di atasnya.
	- c) SF merupakan nilai faktor keamanan lereng saat melakukan fase konstruksi sebelum diberikan beban tambahan di atasnya.
	- d) LOAD merupakan beban tambahan yang diberikan pada lereng seperti yang dijelaskan pada subbab IV.2 point 2.
	- e) SF LOAD merupakan nilai faktor kemanan lereng saat fase konstruksi dan diberikan beban tambahan.

Urutan analisis lereng dengan menggunakan aplikasi Plaxis V.8.2 dapat dilihat pada Gambar IV.9.

| Identification          | Phase no. | Start from | Calculation     | Loading input            | <b>Time</b> | Water |  |
|-------------------------|-----------|------------|-----------------|--------------------------|-------------|-------|--|
| Initial phase           | 0         | 0          | N/A             | N/A                      | 0.00        |       |  |
| Gravity Load            |           | 0          | Plastic         | <b>Total multipliers</b> | 0.00        |       |  |
| √ NIL Step              |           |            | Plastic         | Staged construction      | 0.00        |       |  |
| √f SF                   |           |            | Phi/c reduction | Incremental multipliers  | 0.00        |       |  |
| $\sqrt{2}$ LOAD         |           |            | Plastic         | Staged construction      | 1.00        |       |  |
| $\sqrt{\text{SF LOAD}}$ |           | 4          | Phi/c reduction | Incremental multipliers  | 0.00        |       |  |

Gambar IV.9 Urutan Analisis Stabilitas Lereng Tanpa Perkuatan Menggunakan Aplikasi Plaxis V.8.2

5. Ketika sudah melakukan analisis stabilitas lereng sesuai urutan yang dianjurkan, selanjutnya lereng di tinjau nilai faktor keamanannya. Faktor keamanan yang dianjurkan selama fase konstruksi ≥1 (Budhu, 2011). Berikut hasil nilai faktor keamanan yang telah dianalisis menggunakan aplikasi Plaxis V.8.2.

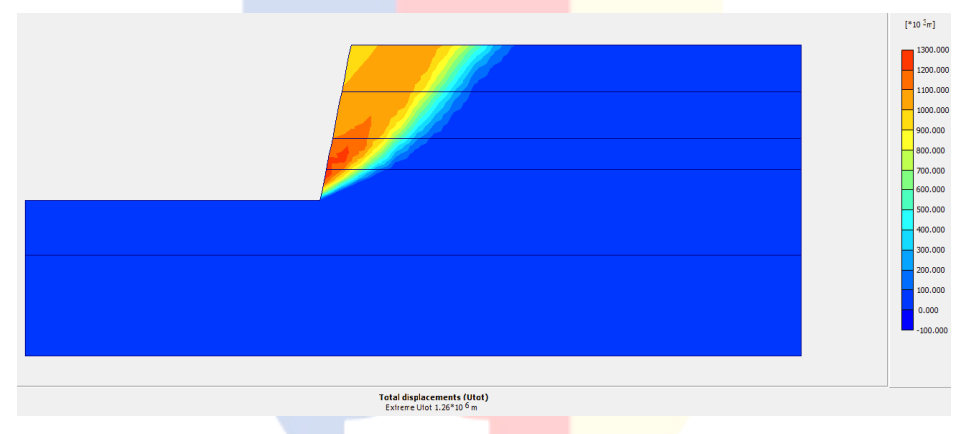

(a) Total Displacment Lereng Tanpa Perkuatan

| <b>Calculation information</b><br>×       |                                                        |                                                          |             |                          |                         |  |  |
|-------------------------------------------|--------------------------------------------------------|----------------------------------------------------------|-------------|--------------------------|-------------------------|--|--|
| Multipliers   Additional Info   Step Info |                                                        |                                                          |             |                          |                         |  |  |
|                                           | Step Info<br>360 of 360<br><b>Step</b><br>PLASTIC STEP | <b>Extrapolation factor</b><br><b>Relative stiffness</b> |             | 1.000<br>0.000           |                         |  |  |
|                                           | Multipliers <sup>-</sup>                               |                                                          |             |                          |                         |  |  |
|                                           |                                                        | <b>Incremental Multipliers</b>                           |             | <b>Total Multipliers</b> |                         |  |  |
|                                           | Prescribed displacements                               | Mdisp:                                                   | 0.000       | $\Sigma$ -Mdisp:         | 1.000.                  |  |  |
|                                           | Load system A                                          | MloadA:                                                  | 0.000       | $\Sigma$ -MloadA:        | 1.000.                  |  |  |
|                                           | Load system B                                          | MloadB:                                                  | 0.000       | $\Sigma$ -MloadB:        | 1.000.                  |  |  |
|                                           | Soil weight                                            | Mweight:                                                 | 0.000       | $\Sigma$ -Mweight:       | 1.000.                  |  |  |
|                                           | Acceleration                                           | Maccel:                                                  | $0.000 -$   | <b>2. EMACCEI</b>        | أحصص<br><b>Distance</b> |  |  |
|                                           | Strenght reduction factor                              | Msf:                                                     | <b>Cong</b> | $\Sigma$ -Msf:           | 1.015                   |  |  |
|                                           | <b>Time</b>                                            | Increment:                                               | 0.000       | <b>Entrances</b>         | 1.000                   |  |  |
|                                           | Dynamic Time                                           | Increment:                                               | 0.000       | End time:                | 0.000                   |  |  |

(b) *Calculation Info* Analisis Stabilitas Lereng Tanpa Perkautan Gambar IV.10 Nilai Faktor Keamanan Lereng Tanpa Perkuatan

Berdasarkan hasil analisis stabilitas lereng eksisting yang dilakukan, di dapatkan nilai faktor kemanan sebesar 1,015. Hal ini artinya lereng tersebut sanggup menahan beban sendirinya selama fase konstruksi (Budhu, 2011).

### **IV.3. Material Perkuatan Lereng**

Berdasarkan hasil analisis awal lereng, didapatkan nilai faktor keamanan sebesar 1,015. Menurut SNI 8460-2017 tabel 26, nilai minimum faktor keamanan lereng permanen sebesar ≥1,5. Sehingga lereng tersebut perlu dilakukan perkuatan secara permanen. Untuk melakukan perkuatan lereng perlu adanya penentuan properties dari material perkuatan lereng tersebut, berikut material perkuatan yang digunakan untuk melakukan analisis perkuatan lereng.

#### **IV.3.1.Cerucuk Dolken**

Proses pemasangan cerucuk dolken atau kayu gelam dilakukan sebelum melakukan proses pemasangan bronjong ataupun pemasangan geosintetik. Hal ini betujuan untuk mempertahankan posisi dari bronjong atau geosintetik ketika fase konstruksi dan meningkatkan daya dukung tanah (Roeseno, 1998). Pemodelan cerucuk yang dilakukan dengan menggunakan aplikasi Plaxis V.8.2 adalah sebagai berikut:

1. Cerucuk pada perkuatan lereng menggunakan material geosintetik

Cerucuk yang digunakan dalam pemodelan di aplikasi Plaxis V.8.2 berdiamter 10cm dengan panjang 1,5 m dan spasi 0,25 m (Hermawan, Surjandari, & Saad, 2014). Hal ini dikarenakan material geosintetik langsung menyentuh tanah dengan adanya arus air, sehingga diharapkan material geosintetik bertahan dari arus air dan membantu daya dukung tanah (Badriza, 2015). Berikut pemodelan cerucuk dolken pada aplikasi Plaxis V.8.2.

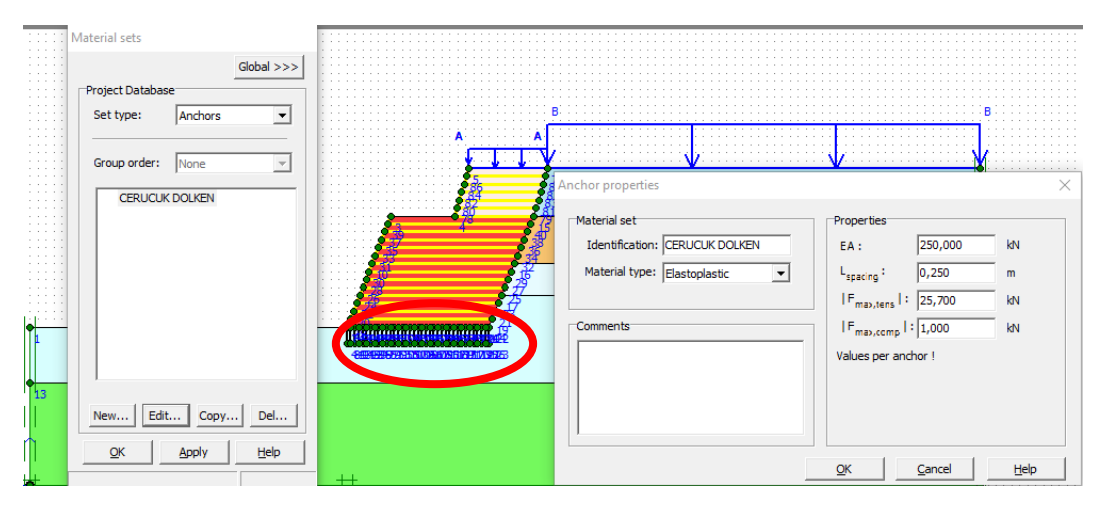

Gambar IV.11 Pemodelan Cerucuk Pada Aplikasi Plaxis V.8.2 Untuk Perkuatan Menggunakan Geosintetik

Berdasarkan Gambar IV.11 cerucuk dimodelkan dengan set types anchors, hal ini dikarenakan susunan cerucuk yang bersifat node to node atau berkelompok (Soehardi, Hakam, & Thamrin, 2018). Berdasarkan Budhu (2011) pada tabel 13.1 nilai  $EA$ , tegangan tarik ( $F_{\text{max.tens}}$ ), dan beban pemadatan (F<sub>max.comp</sub>) untuk material cerucuk dengan diamter 10 cm dengan panjang 1,5 m dan spasi 0,25 m adalah 250 kN, 25,7 kN, dan 1 kN.

2. Cerucuk pada perkuatan lereng menggunakan material bronjong dan geosintetik

Cerucuk yang digunakan dalam pemodelan di aplikasi Plaxis V.8.2 berdiamter 10 cm dengan panjang 1,5 m dan spasi 0,5 m (Hermawan, Surjandari, & Saad, 2014). Hal ini dikarenakan letak bronjong yang berada di bawah dan menggunakan material batu kali sebagai isinya, membuat jarak antar cerucuk sebesar 0,5 m yang mempermudah batu kali untuk mengisi bronjong tersebut (Badan Standardisasi Nasional, 1999). Berikut pemodelan cerucuk dolken pada aplikasi Plaxis V.8.2.

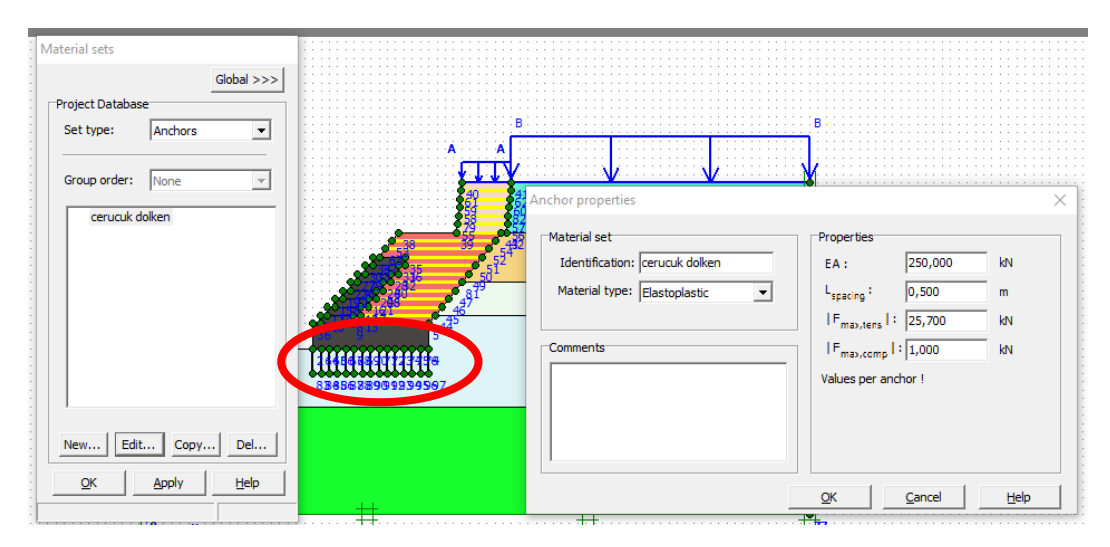

Gambar IV.12 Pemodelan Cerucuk pada Aplikas Plaxis V.8.2 Untuk Perkuatan Menggunakan Bronjong dan Geosintetik

Berdasarkan Gambar IV.12 cerucuk dimodelkan dengan set types anchors, hal ini dikarenakan susunan cerucuk yang bersifat node to node atau berkelompok (Soehardi, Hakam, & Thamrin, 2018). Berdasarkan Budhu (2011) pada tabel 13.1 nilai EA, tegangan tarik (F<sub>max.tens</sub>), dan beban pemadatan (F<sub>max.comp</sub>) untuk material cerucuk dengan diamter 10 cm dengan panjang 1,5 m dan spasi 0,5 m adalah 250 kN, 25,7 kN, dan 1 kN.

## **IV.3.2.Geosintetik**

Material geosintetik salah satu material yang berperan penting dalam melakukan analisis stabilitas lereng. Material geosintetik yang digunakan yaitu geogrid, geotekstile non woven, dan geoframe yang berfungsi sebagai penutup permukaan lereng. Dalam pemodelan material geosintetik pada aplikasi Plaxis V.8.2 diasumsikan sebagai geogrid (Ashamawy & Bourdeu, 1995). Material geosintetik yang digunakan ada 2 jenis, yaitu geosintetik dengan kuat tarik 60 kN/m untuk perkuatan lereng menggunakan material geosintetik saja, serta kuat tarik 15 kN/m untuk perkuatan lereng menggunakan material bronjong dan geosintetik (Chasanah, 2012). Jenis geosintetik ini digunakan berdasarkan ketersedian material tersebut di pasar Indonesia. Selain material geosintetik tersebut, terdapat *Wire Mesh* yang berfungsi sebagai penutup dari lereng. Berikut pemodelan material geosintetik pada aplikasi Plaxis V.8.2.

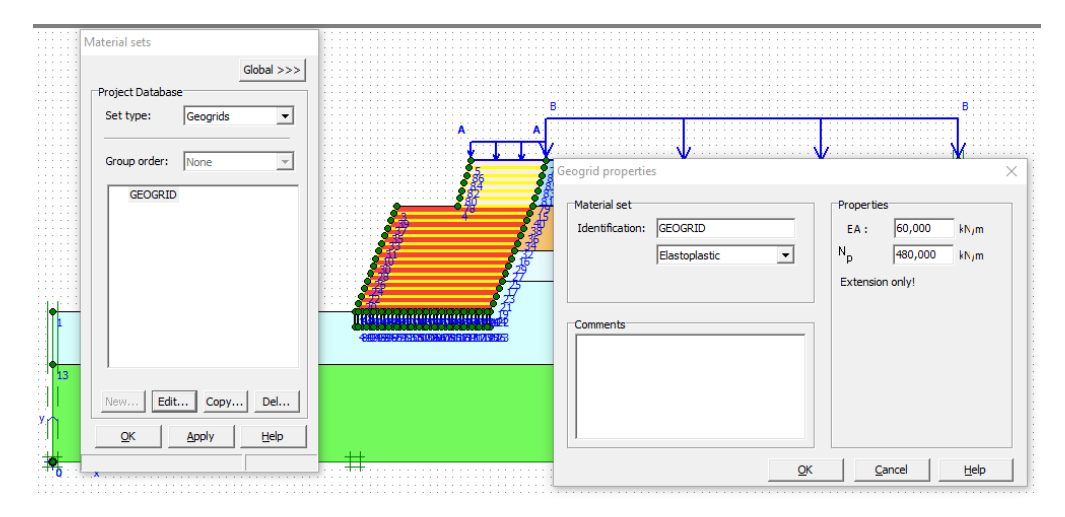

Gambar IV.13 Pemodelan Geosintetik pada Perkuatan Lereng Menggunakan Material Geosintetik

Berdasarkan Gambar IV.13 pemodelan geosintetik pada aplikasi Plaxis V.8.2 dimodelkan sebagai geogrid yang berwarna kuning. Hal ini bertujuan untuk membedakan warna dari garis dengan geogrid sehingga perancang desain lebih mudah dalam melihat material geogrid (geosintetik) (Gotteland, Gourc, Jone, & Baraizq, 1992). Material yang digunakan dalam pemodelan ini adalah geosintetik dengan kuat tarik sebesar 60 kN/m dengan nilai N<sub>p</sub> sebesar 480 kN/m (Budhu, 2011).

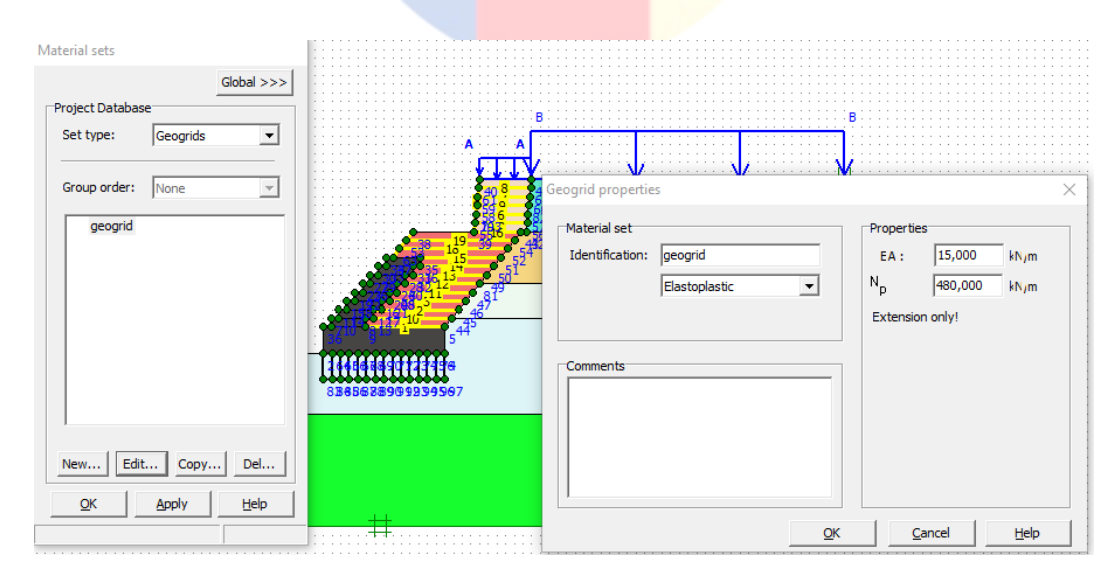

Gambar IV.14 Pemodelan Geosintetik pada Perkuatan Lereng Menggunakan Material Bronjong dan Geosintetik

Berdasarkan Gambar IV.14 pemodelan geosintetik pada aplikasi Plaxis V.8.2 dimodelkan sebagai geogrid yang berwarna kuning. Hal ini bertujuan untuk membedakan warna dari garis dengan geogrid sehingga perancang desain lebih mudah dalam melihat material geogrid (geosintetik) (Gotteland, Gourc, Jone, & Baraizq, 1992). Material yang digunakan dalam pemodelan ini adalah geosintetik dengan kuat tarik sebesar 15 kN/m dengan nilai Np sebesar 480 kN/m (Budhu, 2011).

#### **IV.3.3.Bronjong**

Bronjong yang digunakan berukuran 2 x 1 x 0,5 m berdiamter kawat anyaman 3mm dengan material PVC. Hal ini bertujuan untuk menghindari korosi karena kondisi lereng yang akan diperkuat berada di tepi sungai (Kementrian Pekerjaan Umum Badan Pembinaan Konstruksi, 2012). Material isi yang digunakan merupakan material batu kali dengan spesifikasi sebagai berikut:

| <b>Bronjong Undraind</b> |                            |             |  |  |  |  |
|--------------------------|----------------------------|-------------|--|--|--|--|
| Nama                     | Satuan                     | Nilai       |  |  |  |  |
| γunsat                   | [kN/m <sup>3</sup> ]       | 12,00       |  |  |  |  |
| $\Gamma$ sat             | [kN/m <sup>3</sup> ]       | 22,00       |  |  |  |  |
| Kx                       | [m/day]                    | $1,000E+00$ |  |  |  |  |
| ky                       | [m/day]                    | $1,000E+00$ |  |  |  |  |
| $\overline{\mathbf{V}}$  | $[\cdot]$                  | 0,32        |  |  |  |  |
| Eref                     | [kN/m <sup>2</sup> ]       | 20.000,00   |  |  |  |  |
| Cref                     | [kN/m <sup>2</sup> ]       | 38,00       |  |  |  |  |
| φ                        |                            | 11,09       |  |  |  |  |
| Ψ                        | $\lceil \, \degree \rceil$ | 11,09       |  |  |  |  |
| Einer                    | $[kN/m^3]$                 | 0,00        |  |  |  |  |
| Ciner                    | [kN/m <sup>3</sup> ]       | 0,00        |  |  |  |  |
| $\gamma$ ref             | [m]                        | 0,00        |  |  |  |  |
| T-Strength               | [kN/m <sup>2</sup> ]       | 0,00        |  |  |  |  |
| Rinter                   |                            | 0,90        |  |  |  |  |

Tabel IV.4. Properties Material Bronjong

(Sumber: Budhu, 2011)

### **IV.3.4.Material Timbunan**

Material timbunan yang digunakan adalah sirtu dan tanah lempung lanau (*clayey silt*) yang terdapat di daerah sekitar. Material tersebut di uji laboratorium dengan cara mengambil beberapa sampel tanah timbunan sebelum melakukan timbunan. Hal ini bertujuan agar hasil analisis desain perkuatan lereng sesuai dengan kondisi aktual (Gotteland, Gourc, Jone, & Baraizq, 1992). Berikut hasil uji laboratorium material timbunan.

|              |                                | Sirtu          | Silty Clay |  |  |
|--------------|--------------------------------|----------------|------------|--|--|
| Nama         | Satuan                         | <b>Drained</b> | Undrained  |  |  |
|              |                                | Nilai          | Nilai      |  |  |
| γunsat       | $[kN/m^3]$                     | 12,84          | 12,98      |  |  |
| γsat         | [ $kN/m^3$ ]                   | 17,81          | 17,81      |  |  |
| kx           | [ $m/day$ ]                    | 1,000E-03      | 1,000E-05  |  |  |
| ky           | [ $m/day$ ]                    | 1,000E-03      | 1,000E-05  |  |  |
| V            | [-]                            | 0,28           | 0,33       |  |  |
| Eref         | [kN/m <sup>2</sup> ]           | 20.000,00      | 15.000,00  |  |  |
| Cref         | [kN/m <sup>2</sup> ]           | 40,00          | 38,00      |  |  |
| $\phi$       | ו°ן                            | 12,85          | 11,09      |  |  |
| Ψ            | וס־                            | 0,00           | 0,00       |  |  |
| Einer        | $\left[\mathrm{kN/m^3}\right]$ | 0,00           | 0,00       |  |  |
| Ciner        | $\left[\mathrm{kN/m^3}\right]$ | 0,00           | 0,00       |  |  |
| $\Gamma$ ref | $\lceil m \rceil$              | 0,00           | 0,00       |  |  |
| T-Strength   | $\left[\mathrm{kN/m^2}\right]$ | 0,00           | 0,00       |  |  |
| Rinter       | [-]                            | 0,90           | 0,90       |  |  |
|              |                                |                |            |  |  |

Tabel IV.5. Properties Material Timbunan

Berdasarkan tabel IV.4 dan tabel IV.5 nilai properties material isi yang digunakan akan dimasukan ke dalam pemodelan perkuatan lereng pada aplikasi Plaxis V.8.2.